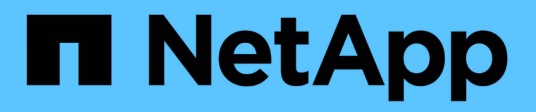

## **Consideraciones para los nodos de almacenamiento**

StorageGRID 11.8

NetApp May 17, 2024

This PDF was generated from https://docs.netapp.com/es-es/storagegrid-118/maintain/considerationsfor-decommissioning-storage-nodes.html on May 17, 2024. Always check docs.netapp.com for the latest.

# **Tabla de contenidos**

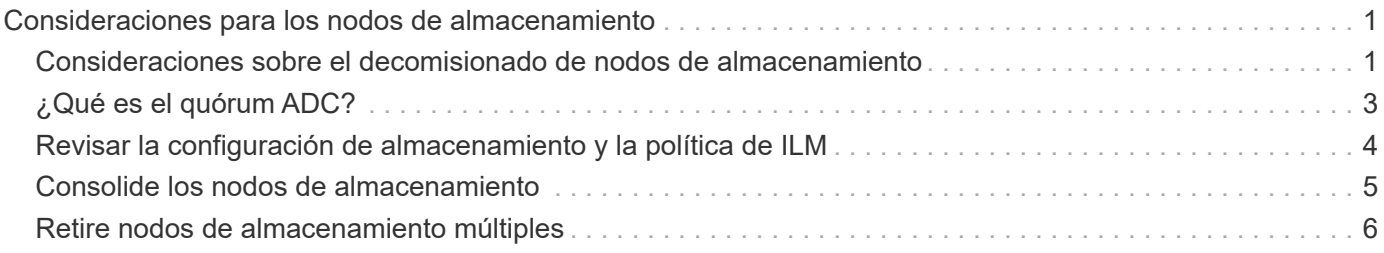

## <span id="page-2-0"></span>**Consideraciones para los nodos de almacenamiento**

### <span id="page-2-1"></span>**Consideraciones sobre el decomisionado de nodos de almacenamiento**

Antes de decomisionar un nodo de almacenamiento, considere si puede clonar el nodo en su lugar. A continuación, si decide decomisionar el nodo, revise cómo gestiona los objetos y metadatos StorageGRID durante el procedimiento de decomisionar.

### **Cuándo clonar un nodo en lugar de decomisionarlo**

Si desea reemplazar un nodo de almacenamiento de dispositivos antiguo por un dispositivo nuevo o más grande, considere la posibilidad de clonar el nodo del dispositivo en lugar de añadir un dispositivo nuevo en una expansión y luego retirar el dispositivo antiguo.

El clonado de nodos de dispositivos le permite reemplazar fácilmente un nodo de dispositivos existente con un dispositivo compatible en el mismo sitio de StorageGRID. El proceso de clonado transfiere todos los datos al dispositivo nuevo, pone el dispositivo nuevo en servicio y deja el dispositivo antiguo en estado previo a la instalación.

Puede clonar un nodo de dispositivo si necesita:

- Sustituya un aparato que esté llegando al final de su vida útil.
- Actualice un nodo existente para aprovechar la tecnología mejorada del dispositivo.
- Aumente la capacidad de almacenamiento Grid sin cambiar el número de nodos de almacenamiento en el sistema StorageGRID.
- Mejore la eficiencia del almacenamiento, como cambiando el modo RAID.

Consulte ["Clonación de nodos del dispositivo: Información general"](https://docs.netapp.com/us-en/storagegrid-appliances/commonhardware/how-appliance-node-cloning-works.html) para obtener más detalles.

### **Consideraciones sobre los nodos de almacenamiento conectados**

Revise las consideraciones que hay que tener en cuenta para decomisionar un nodo de almacenamiento conectado.

- No debe retirar más de 10 nodos de almacenamiento en un único procedimiento de nodo de retirada.
- En todo momento, el sistema debe incluir nodos de almacenamiento suficientes para satisfacer los requisitos operativos, incluido el ["Quórum ADC"](#page-4-0) y el activo ["Política de ILM"](#page-5-0). Para satisfacer esta restricción, es posible que deba añadir un nodo de almacenamiento nuevo en una operación de ampliación antes de retirar un nodo de almacenamiento existente.

Use precaución al decomisionar nodos de almacenamiento en un grid que contenga nodos solo de metadatos basados en software. Si retira todos los nodos configurados para almacenar *both* objetos y metadatos, la capacidad de almacenar objetos se elimina de la cuadrícula. Consulte ["Tipos de nodos de](https://docs.netapp.com/es-es/storagegrid-118/primer/what-storage-node-is.html#types-of-storage-nodes) [almacenamiento"](https://docs.netapp.com/es-es/storagegrid-118/primer/what-storage-node-is.html#types-of-storage-nodes) Para obtener más información sobre nodos de almacenamiento solo de metadatos.

• Cuando elimina un nodo de almacenamiento, se transfieren grandes volúmenes de datos de objetos a través de la red. Aunque estas transferencias no deben afectar a las operaciones normales del sistema, pueden afectar a la cantidad total de ancho de banda de red que consume el sistema StorageGRID.

- Las tareas asociadas con el decomisionado de nodos de almacenamiento tienen una prioridad inferior a las tareas asociadas con las operaciones normales del sistema. Esto significa que el decomisionado no interfiere con las operaciones normales del sistema StorageGRID y no necesita programarse desde un punto de inactividad del sistema. Debido a que el desmantelamiento se realiza en segundo plano, es difícil estimar cuánto tiempo tardará el proceso en completarse. En general, la retirada del servicio finaliza con mayor rapidez cuando el sistema está en silencio o si solo se elimina un nodo de almacenamiento al mismo tiempo.
- Es posible que demore días o semanas en retirar un nodo de almacenamiento. Planifique este procedimiento en consecuencia. Aunque el proceso de retirada del servicio está diseñado para no afectar a las operaciones del sistema, puede limitar otros procedimientos. En general, se deben realizar las actualizaciones o expansiones planificadas del sistema antes de quitar nodos de grid.
- Si necesita realizar otro procedimiento de mantenimiento mientras se están quitando nodos de almacenamiento, puede ["detenga el procedimiento de decomiso"](https://docs.netapp.com/es-es/storagegrid-118/maintain/pausing-and-resuming-decommission-process-for-storage-nodes.html) y retomarlo después de que se complete el otro procedimiento.

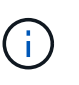

El botón **Pausa** sólo se activa cuando se alcanzan las etapas de evaluación de ILM o de retirada de datos con código de borrado; sin embargo, la evaluación de ILM (migración de datos) continuará ejecutándose en segundo plano.

- No es posible ejecutar operaciones de reparación de datos en ningún nodo de grid cuando se está ejecutando una tarea de decomiso.
- No debe hacer ningún cambio en una política de ILM mientras se decomisiona un nodo de almacenamiento.
- Cuando retira un nodo de almacenamiento, es posible que se activen las siguientes alertas y alarmas, y que reciba notificaciones relacionadas por correo electrónico y SNMP:
	- **No se puede comunicar con la alerta de nodo**. Esta alerta se activa al retirar un nodo de almacenamiento que incluye el servicio ADC. La alerta se resuelve cuando finaliza la operación de retirada del servicio.
	- Alarma VSTU (Estado de verificación de objetos). Esta alarma de nivel de aviso indica que el nodo de almacenamiento entra en modo de mantenimiento durante el proceso de retirada de servicio.
	- Alarma DE CASA (estado del almacén de datos). Esta alarma de nivel principal indica que la base de datos de Cassandra está disminuyendo debido a que los servicios se han detenido.
- Para eliminar los datos de forma permanente y segura, debe borrar las unidades del nodo de almacenamiento una vez completado el procedimiento de retirada.

### **Consideraciones sobre los nodos de almacenamiento desconectados**

Revise las consideraciones que hay que tener en cuenta para decomisionar un nodo de almacenamiento desconectado.

• Nunca decomisionar un nodo desconectado a menos que esté seguro de que no se pueda conectar o recuperar.

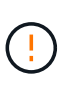

No realice este procedimiento si cree que podría ser posible recuperar datos de objetos del nodo. En su lugar, póngase en contacto con el soporte técnico para determinar si es posible la recuperación del nodo.

• Cuando decomisiona un nodo de almacenamiento desconectado, StorageGRID utiliza datos de otros

nodos de almacenamiento para reconstruir los datos de objeto y los metadatos que estaban en el nodo desconectado.

• Se pueden producir pérdidas de datos si decomisiona más de un nodo de almacenamiento desconectado. Es posible que el sistema no pueda reconstruir los datos si no hay suficientes copias de objetos, fragmentos codificados con borrado o metadatos de objetos disponibles. Cuando se decomisionan nodos de almacenamiento en un grid con nodos solo de metadatos basados en software, la retirada de todos los nodos configurados para almacenar tanto objetos como metadatos elimina todo el almacenamiento de objetos del grid. Consulte ["Tipos de nodos de almacenamiento"](https://docs.netapp.com/es-es/storagegrid-118/primer/what-storage-node-is.html#types-of-storage-nodes) Para obtener más información sobre nodos de almacenamiento solo de metadatos.

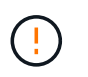

Si tiene más de un nodo de almacenamiento desconectado que no puede recuperar, póngase en contacto con el soporte técnico para determinar el mejor curso de acción.

- Al retirar un nodo de almacenamiento desconectado, StorageGRID inicia trabajos de reparación de datos al final del proceso de decomisionado. Estos trabajos intentan reconstruir los datos de objeto y los metadatos que se almacenaron en el nodo desconectado.
- Al retirar un nodo de almacenamiento desconectado, el procedimiento de retirada se completa con relativa rapidez. Sin embargo, los trabajos de reparación de datos pueden tardar días o semanas en ejecutarse y no son supervisados por el procedimiento de decomiso. Debe supervisar manualmente estos trabajos y reiniciarlos según sea necesario. Consulte ["Compruebe los trabajos de reparación de datos"](https://docs.netapp.com/es-es/storagegrid-118/maintain/checking-data-repair-jobs.html).
- Si decomisiona un nodo de almacenamiento desconectado que contiene la única copia de un objeto, se perderá el objeto. Las tareas de reparación de datos solo pueden reconstruir y recuperar objetos si al menos una copia replicada o hay suficientes fragmentos codificados de borrado en los nodos de almacenamiento conectados actualmente.

## <span id="page-4-0"></span>**¿Qué es el quórum ADC?**

Es posible que no pueda retirar determinados nodos de almacenamiento en un sitio si quedan muy pocos servicios de controlador de dominio administrativo (ADC) tras el desmantelamiento.

El servicio ADC, que se encuentra en algunos nodos de almacenamiento, mantiene la información de topología de cuadrícula y proporciona servicios de configuración a la cuadrícula. El sistema StorageGRID requiere que se disponga de quórum de servicios de ADC en todas las instalaciones y en todo momento.

No puede retirar un nodo de almacenamiento si al quitar el nodo se haría que el quórum ADC ya no se cumpliera. Para cumplir con el quórum ADC durante un desmantelamiento, un mínimo de tres nodos de almacenamiento en cada sitio debe tener el servicio ADC. Si un sitio tiene más de tres nodos de almacenamiento con el servicio ADC, la sencilla mayoría de ellos deberá seguir estando disponible tras el desmantelamiento: ((0.5 \* *Storage Nodes with ADC*) + 1)

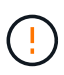

Use precaución al decomisionar nodos de almacenamiento en un grid que contenga nodos solo de metadatos basados en software. Si retira todos los nodos configurados para almacenar *both* objetos y metadatos, la capacidad de almacenar objetos se elimina de la cuadrícula. Consulte ["Tipos de nodos de almacenamiento"](https://docs.netapp.com/es-es/storagegrid-118/primer/what-storage-node-is.html#types-of-storage-nodes) Para obtener más información sobre nodos de almacenamiento solo de metadatos.

Por ejemplo, supongamos que un sitio incluye actualmente seis nodos de almacenamiento con servicios ADC y que desea retirar tres nodos de almacenamiento. Debido al requisito de quórum de ADC, debe completar dos procedimientos de retirada, de la siguiente manera:

- En el primer procedimiento de retirada, debe asegurarse de que siguen estando disponibles cuatro nodos de almacenamiento con servicios ADC: ( $(0.5 * 6) + 1$ ). Esto significa que solo puede decomisionar dos nodos de almacenamiento inicialmente.
- En el segundo procedimiento de retirada, puede eliminar el tercer nodo de almacenamiento porque el quórum ADC solo necesita tres servicios ADC para permanecer disponibles:  $((0.5 * 4) + 1)$ .

Si necesita retirar un nodo de almacenamiento pero no puede hacerlo debido a los requisitos de quórum ADC, agregue un nuevo nodo de almacenamiento en un ["expansión"](https://docs.netapp.com/es-es/storagegrid-118/expand/index.html) Y especifique que debe tener un servicio ADC. A continuación, retire el nodo de almacenamiento existente.

### <span id="page-5-0"></span>**Revisar la configuración de almacenamiento y la política de ILM**

Si tiene pensado decomisionar un nodo de almacenamiento, debe revisar la política de ILM del sistema StorageGRID antes de iniciar el proceso de decomisionado.

Durante el decomisionado, todos los datos de objetos se migran desde el nodo de almacenamiento retirado a otros nodos de almacenamiento.

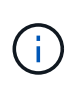

La política de ILM que tiene *durante* el decomiso será la que se utilice *after* el Decomisión. Debe asegurarse de que esta política cumple con sus requisitos de datos antes de iniciar la retirada y después de que se haya completado la retirada.

Debe revisar las reglas de cada una ["Política de ILM activa"](https://docs.netapp.com/es-es/storagegrid-118/ilm/creating-ilm-policy.html) Para garantizar que el sistema StorageGRID seguirá teniendo la capacidad suficiente del tipo y en las ubicaciones correctas para acomodar el decomisionado de un nodo de almacenamiento.

Considere lo siguiente:

- ¿Será posible que los servicios de evaluación de ILM copien datos de objetos de modo que se cumplan las reglas de ILM?
- ¿Qué ocurre si un sitio deja de estar disponible temporalmente mientras se decomisiona? ¿Se pueden realizar copias adicionales en una ubicación alternativa?
- ¿Cómo afectará el proceso de retirada del servicio a la distribución final del contenido? Como se describe en ["Consolide los nodos de almacenamiento"](#page-6-0), deberías ["Añada nuevos nodos de almacenamiento"](https://docs.netapp.com/es-es/storagegrid-118/expand/index.html) antes de retirar los antiguos. Si añade un nodo de almacenamiento de repuesto con mayor tamaño después de decomisionar un nodo de almacenamiento más pequeño, los nodos de almacenamiento antiguos pueden estar cerca de la capacidad y el nuevo nodo de almacenamiento podría tener prácticamente ningún contenido. La mayoría de las operaciones de escritura de datos de objetos nuevos se dirigirían entonces al nuevo nodo de almacenamiento, lo que reduciría la eficiencia general de las operaciones del sistema.
- ¿Incluirá el sistema, en todo momento, suficientes nodos de almacenamiento para satisfacer las políticas de ILM activas?

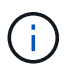

Una política de ILM que no puede satisfacerse provocará retrasos y alertas y podría detener el funcionamiento del sistema StorageGRID.

Compruebe que la topología propuesta que se obtendrá como resultado del proceso de decomisionado cumple con la política de ILM evaluando las áreas enumeradas en la tabla.

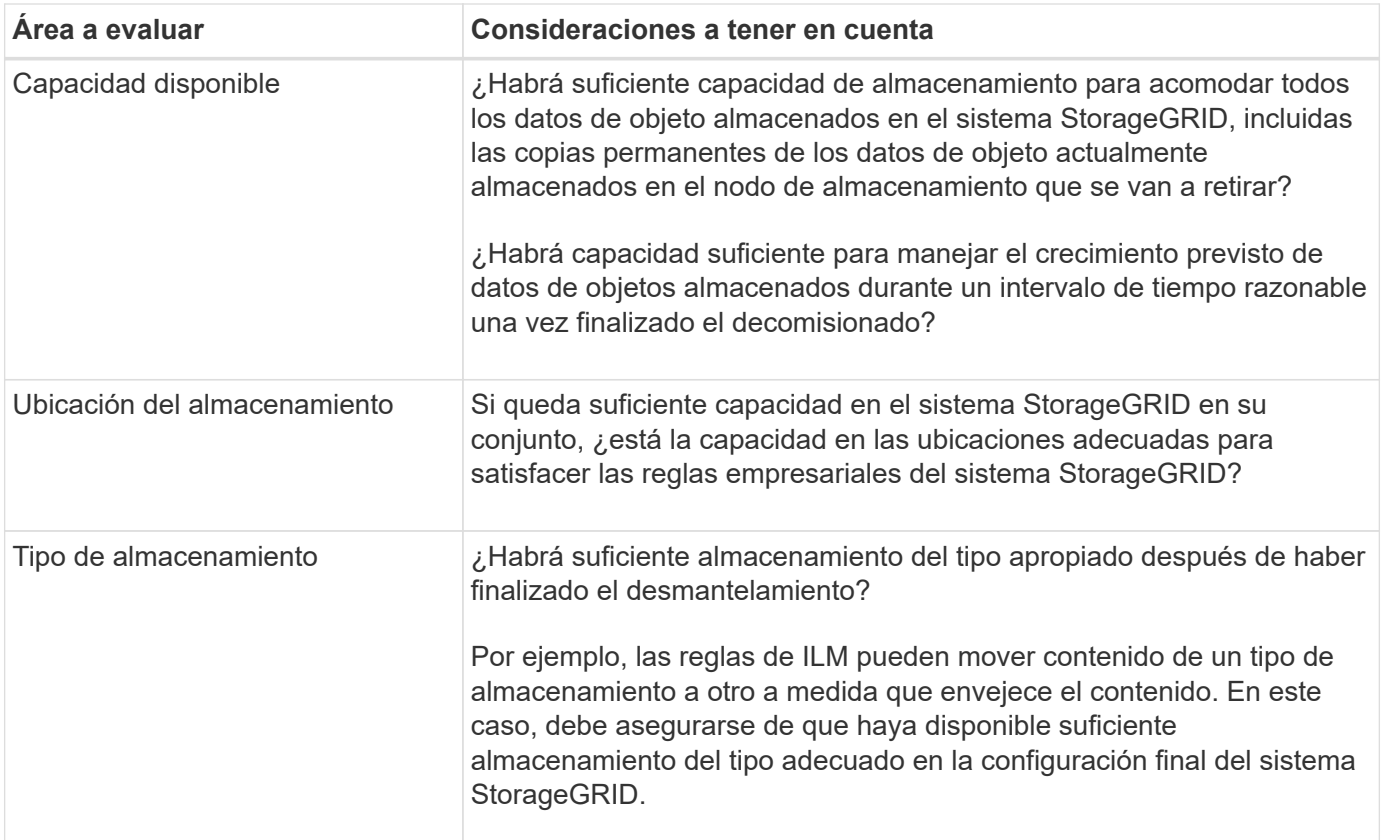

## <span id="page-6-0"></span>**Consolide los nodos de almacenamiento**

Es posible consolidar los nodos de almacenamiento para reducir el número de nodos de almacenamiento de un sitio o una puesta en marcha, y aumentar la capacidad de almacenamiento.

Cuando se consolidan los nodos de almacenamiento, se ["Expanda el sistema StorageGRID"](https://docs.netapp.com/es-es/storagegrid-118/expand/index.html) Al añadir nuevos nodos de almacenamiento de mayor capacidad y luego retirar los antiguos nodos de almacenamiento de menor capacidad. Durante el procedimiento de retirada del servicio, los objetos se migran de los nodos de almacenamiento antiguos a los nuevos nodos de almacenamiento.

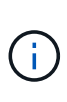

Si va a consolidar dispositivos antiguos y pequeños con modelos nuevos o con dispositivos de mayor capacidad, considere la opción ["clonar el nodo del dispositivo"](https://docs.netapp.com/us-en/storagegrid-appliances/commonhardware/how-appliance-node-cloning-works.html) (o utilice clonado de nodos del dispositivo y el procedimiento de retirada si no está realizando un reemplazo uno a uno).

Por ejemplo, puede añadir dos nodos de almacenamiento nuevos con mayor capacidad para reemplazar tres nodos de almacenamiento anteriores. Primero, se debe usar el procedimiento de ampliación para añadir los dos nodos de almacenamiento nuevos y más grandes, y luego se debe usar el procedimiento de retirada para quitar los tres nodos de almacenamiento antiguos de menor capacidad.

Al añadir capacidad nueva antes de eliminar los nodos de almacenamiento existentes, tendrá la seguridad de una distribución de datos más equilibrada en el sistema StorageGRID. También puede reducir la posibilidad de que un nodo de almacenamiento existente pueda superar el nivel de Marca de agua de almacenamiento.

## <span id="page-7-0"></span>**Retire nodos de almacenamiento múltiples**

Si necesita quitar más de un nodo de almacenamiento, puede decomisionar secuencialmente o en paralelo

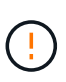

Use precaución al decomisionar nodos de almacenamiento en un grid que contenga nodos solo de metadatos basados en software. Si retira todos los nodos configurados para almacenar *both* objetos y metadatos, la capacidad de almacenar objetos se elimina de la cuadrícula. Consulte ["Tipos de nodos de almacenamiento"](https://docs.netapp.com/es-es/storagegrid-118/primer/what-storage-node-is.html#types-of-storage-nodes) Para obtener más información sobre nodos de almacenamiento solo de metadatos.

- Si decomisiona nodos de almacenamiento secuencialmente, debe esperar a que el primer nodo de almacenamiento finalice el decomisionado antes de iniciar la retirada del siguiente nodo de almacenamiento.
- Si decomisiona nodos de almacenamiento en paralelo, los nodos de almacenamiento procesan de forma simultánea las tareas de retirada para todos los nodos de almacenamiento que se van a retirar del servicio. Esto puede dar lugar a una situación en la que todas las copias permanentes de un archivo se marcan como de solo lectura, desactivando temporalmente la eliminación en cuadrículas en las que está activada esta funcionalidad.

#### **Información de copyright**

Copyright © 2024 NetApp, Inc. Todos los derechos reservados. Imprimido en EE. UU. No se puede reproducir este documento protegido por copyright ni parte del mismo de ninguna forma ni por ningún medio (gráfico, electrónico o mecánico, incluidas fotocopias, grabaciones o almacenamiento en un sistema de recuperación electrónico) sin la autorización previa y por escrito del propietario del copyright.

El software derivado del material de NetApp con copyright está sujeto a la siguiente licencia y exención de responsabilidad:

ESTE SOFTWARE LO PROPORCIONA NETAPP «TAL CUAL» Y SIN NINGUNA GARANTÍA EXPRESA O IMPLÍCITA, INCLUYENDO, SIN LIMITAR, LAS GARANTÍAS IMPLÍCITAS DE COMERCIALIZACIÓN O IDONEIDAD PARA UN FIN CONCRETO, CUYA RESPONSABILIDAD QUEDA EXIMIDA POR EL PRESENTE DOCUMENTO. EN NINGÚN CASO NETAPP SERÁ RESPONSABLE DE NINGÚN DAÑO DIRECTO, INDIRECTO, ESPECIAL, EJEMPLAR O RESULTANTE (INCLUYENDO, ENTRE OTROS, LA OBTENCIÓN DE BIENES O SERVICIOS SUSTITUTIVOS, PÉRDIDA DE USO, DE DATOS O DE BENEFICIOS, O INTERRUPCIÓN DE LA ACTIVIDAD EMPRESARIAL) CUALQUIERA SEA EL MODO EN EL QUE SE PRODUJERON Y LA TEORÍA DE RESPONSABILIDAD QUE SE APLIQUE, YA SEA EN CONTRATO, RESPONSABILIDAD OBJETIVA O AGRAVIO (INCLUIDA LA NEGLIGENCIA U OTRO TIPO), QUE SURJAN DE ALGÚN MODO DEL USO DE ESTE SOFTWARE, INCLUSO SI HUBIEREN SIDO ADVERTIDOS DE LA POSIBILIDAD DE TALES DAÑOS.

NetApp se reserva el derecho de modificar cualquiera de los productos aquí descritos en cualquier momento y sin aviso previo. NetApp no asume ningún tipo de responsabilidad que surja del uso de los productos aquí descritos, excepto aquello expresamente acordado por escrito por parte de NetApp. El uso o adquisición de este producto no lleva implícita ninguna licencia con derechos de patente, de marcas comerciales o cualquier otro derecho de propiedad intelectual de NetApp.

Es posible que el producto que se describe en este manual esté protegido por una o más patentes de EE. UU., patentes extranjeras o solicitudes pendientes.

LEYENDA DE DERECHOS LIMITADOS: el uso, la copia o la divulgación por parte del gobierno están sujetos a las restricciones establecidas en el subpárrafo (b)(3) de los derechos de datos técnicos y productos no comerciales de DFARS 252.227-7013 (FEB de 2014) y FAR 52.227-19 (DIC de 2007).

Los datos aquí contenidos pertenecen a un producto comercial o servicio comercial (como se define en FAR 2.101) y son propiedad de NetApp, Inc. Todos los datos técnicos y el software informático de NetApp que se proporcionan en este Acuerdo tienen una naturaleza comercial y se han desarrollado exclusivamente con fondos privados. El Gobierno de EE. UU. tiene una licencia limitada, irrevocable, no exclusiva, no transferible, no sublicenciable y de alcance mundial para utilizar los Datos en relación con el contrato del Gobierno de los Estados Unidos bajo el cual se proporcionaron los Datos. Excepto que aquí se disponga lo contrario, los Datos no se pueden utilizar, desvelar, reproducir, modificar, interpretar o mostrar sin la previa aprobación por escrito de NetApp, Inc. Los derechos de licencia del Gobierno de los Estados Unidos de América y su Departamento de Defensa se limitan a los derechos identificados en la cláusula 252.227-7015(b) de la sección DFARS (FEB de 2014).

#### **Información de la marca comercial**

NETAPP, el logotipo de NETAPP y las marcas que constan en <http://www.netapp.com/TM>son marcas comerciales de NetApp, Inc. El resto de nombres de empresa y de producto pueden ser marcas comerciales de sus respectivos propietarios.